TED (15) 6153  $(Revision-2015)$ 

**N21-03098**

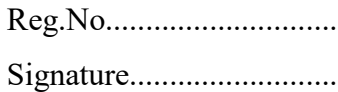

# **DIPLOMA EXAMINATION IN ENGINEERING/TECHNOLOGY/MANAGEMENT/ COMMERCIAL PRACTICE, NOVEMBER-2021**

### **WEB PROGRAMMING**

[Maximum marks: 75] (Time: 2.15 Hours)

## **PART – A**

I (Answer any *three* questions in one or two sentences. Each question carries 2 marks)

- 1. Write the tag to set an image as hyper link.
- 2. Expand XHTML.
- 3. Write the syntax of a CSS rule.
- 4. List any two methods to retrieve form data through PHP.
- 5. Suggest any two content management tools.  $(3 \times 2 = 6)$

# **PART – B**

II (Answer any *four* of the following questions. Each question carries 6 marks)

- 1. Compare web browser and web server. Give example for each.
- 2. Write the format of an HTML page.
- 3. Discuss class and generic selector with examples.
- 4. Design a form with a text box for inputting roll number and a submit button. Write a java script function to validating the roll no when clicking the submit button. Roll number is valid if it is not empty and should be numeric.
- 5. Describe any 3 methods to reading the contents of a file in PHP.
- 6. Write the syntax to create, retrieve and delete cookies in PHP.
- 7. Briefly explain file uploading procedure.  $(4 \times 6 = 24)$

# **PART – C**

(Answer *any of the three units* from the following. Each full question carries 15 marks)

# **UNIT –I**

- III. (a) Write short notes on URL,MIME & HTTP. (6)
	- (b) Explain various HTML lists. (9)

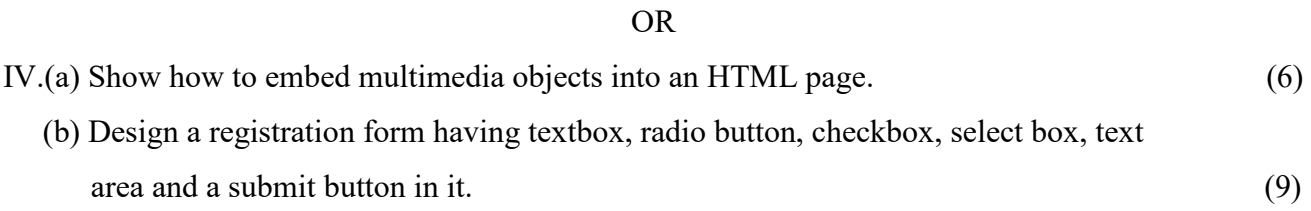

#### **UNIT-II**

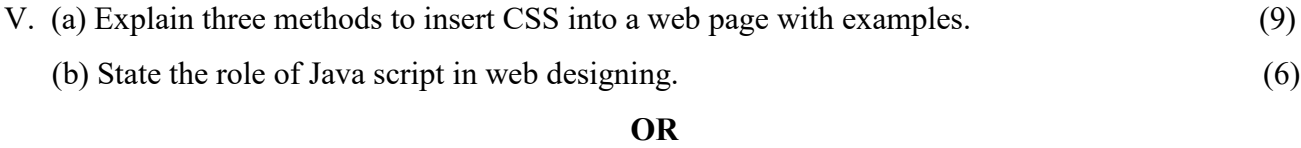

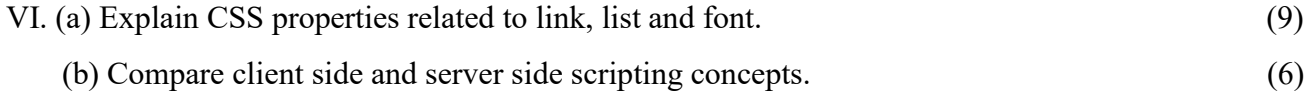

#### **UNIT-III**

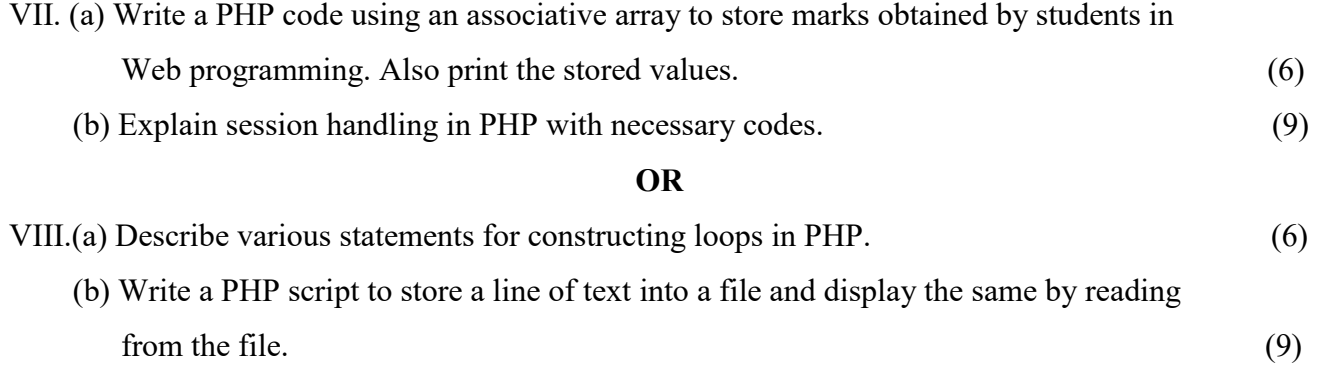

## **UNIT-IV**

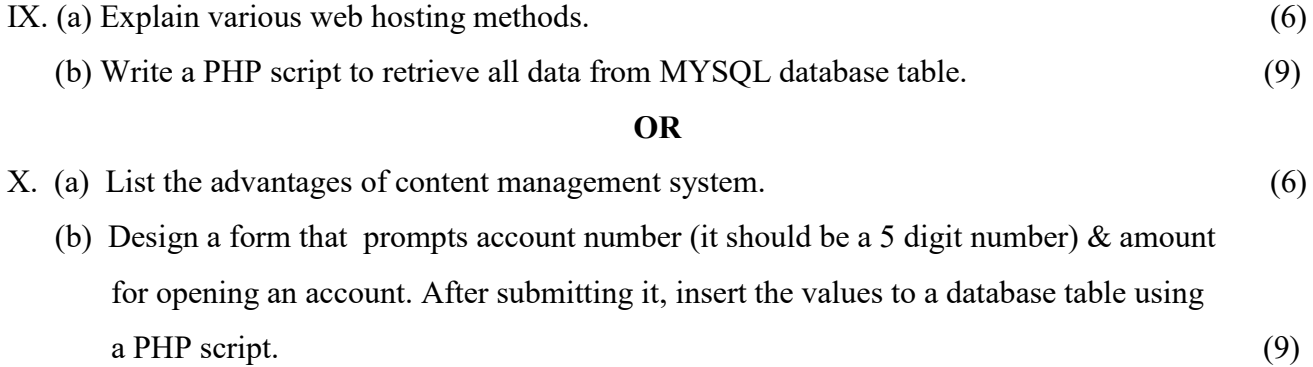

\*\*\*\*\*\*\*\*\*\*\*\*\*\*\*\*\*\*\*\*\*\*\*\*\*